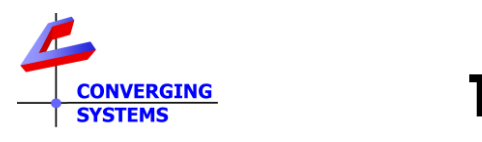

# **TechNotes**

## **Revision 11/15/2019**

## **Control 4 Troubleshooting Guide**

## **Converging Systems LED and Motor Controller Systems**

### **Backgrounder**

Control4 has certified our Converging Systems drivers for use with Control4 platforms. We have systems inhouse that are running 2.10.6 (OS2) and well as 3.0.1 (OS3). All work perfectly. We have created this troubleshooting guide to assist in solving field issues. If you are unable to achieve success after following these directions, we recommend that you call Control4 for additional support.

### **Troubleshooting Steps**

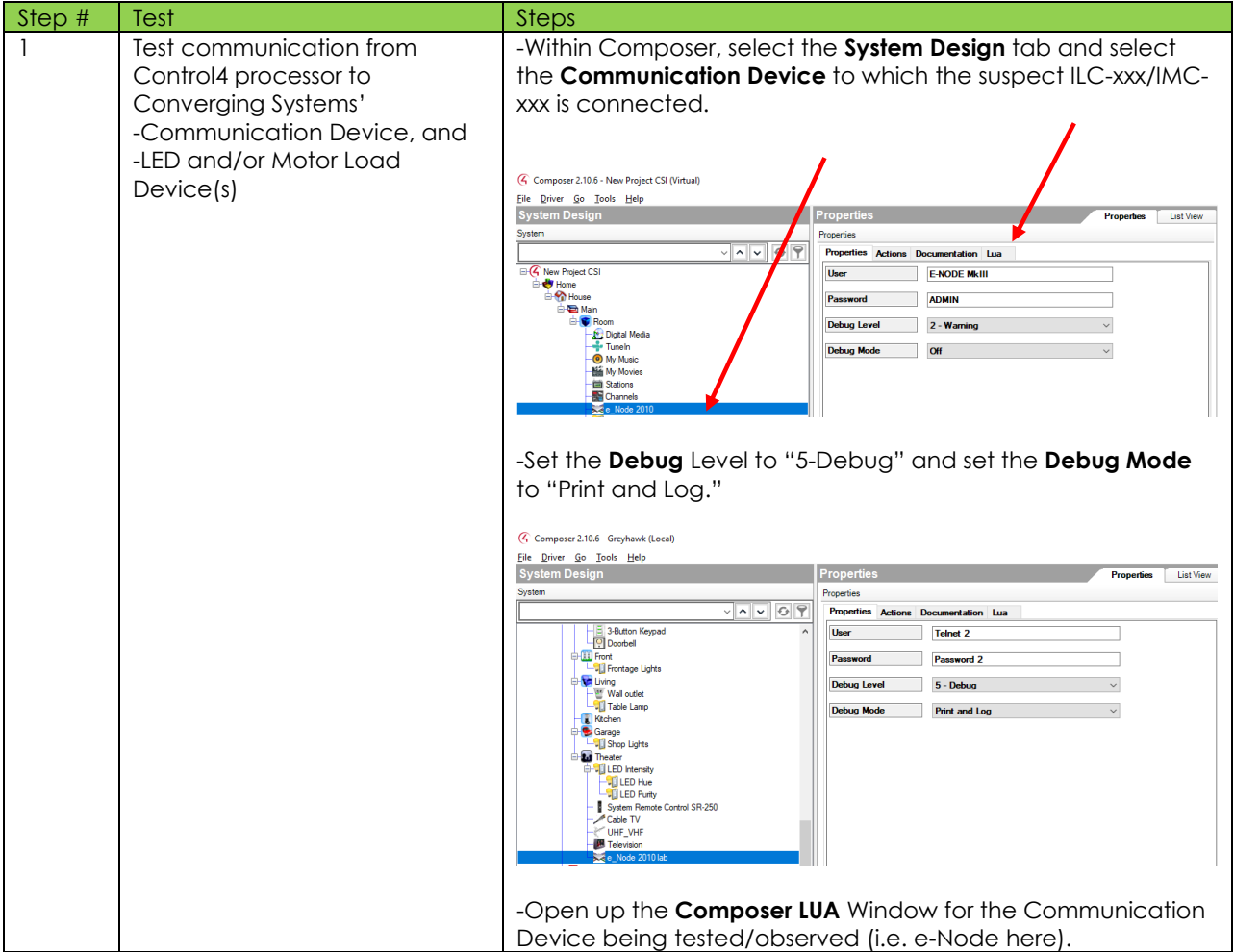

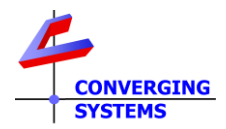

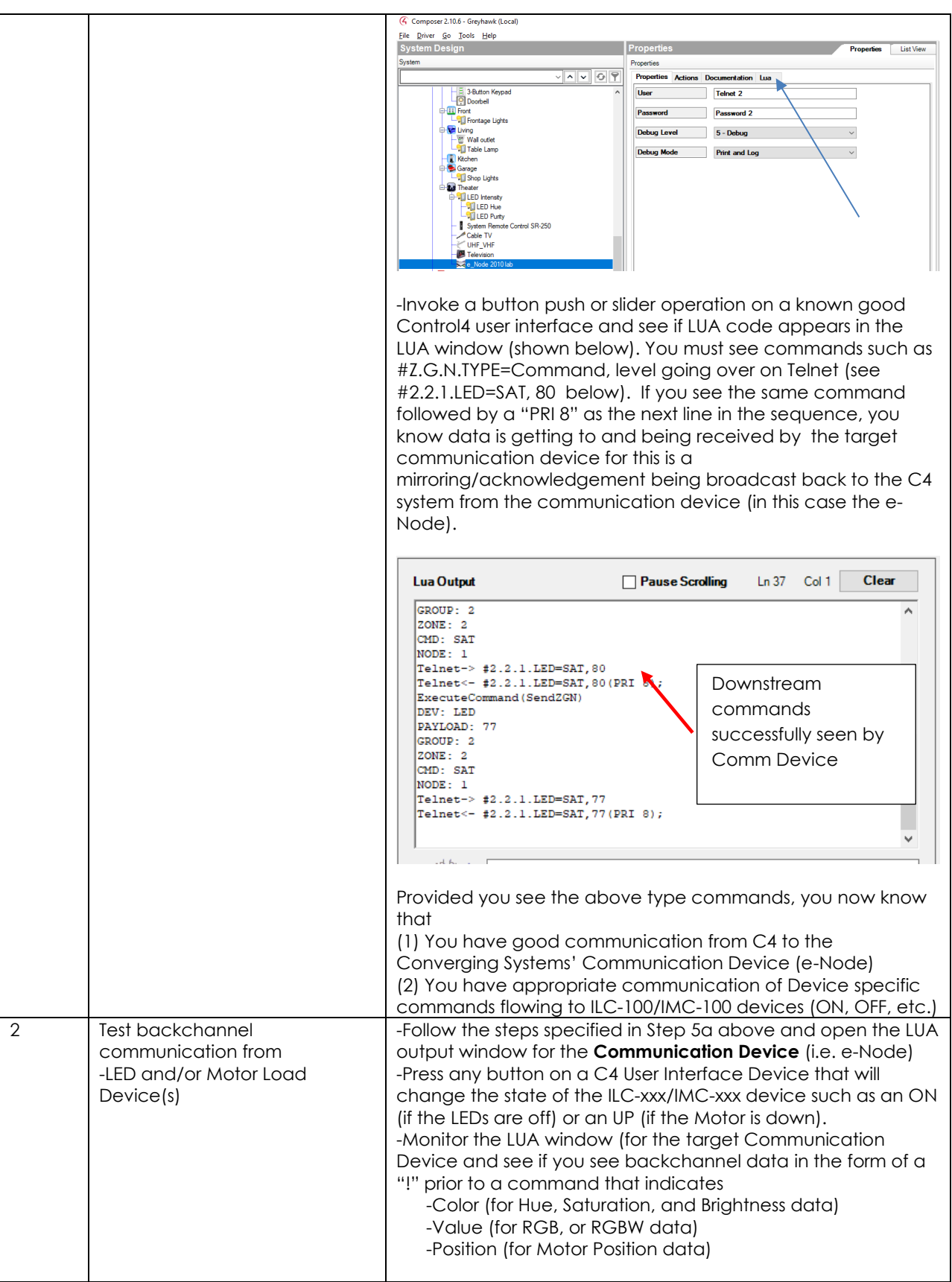

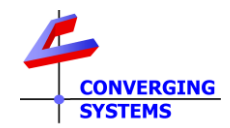

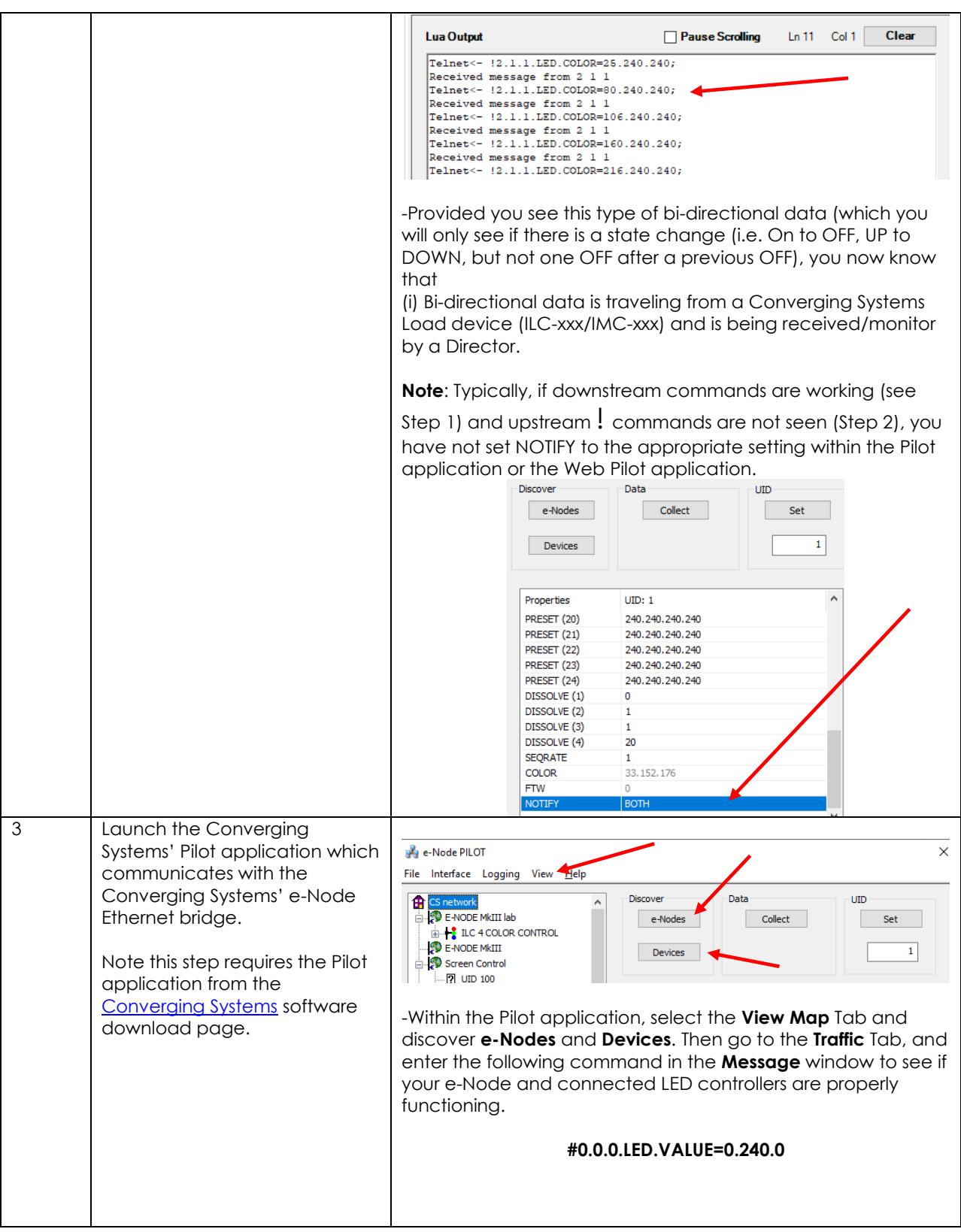

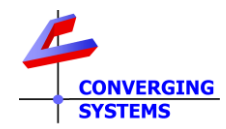

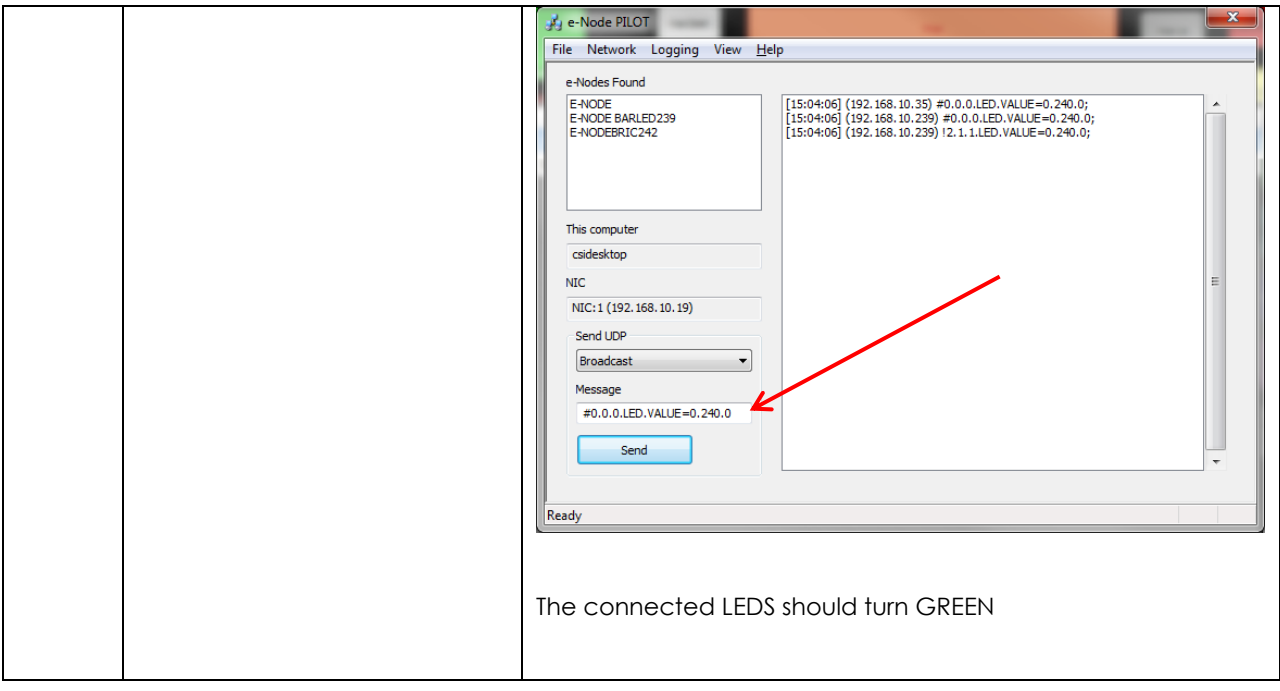